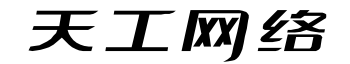

# 联想 天 工 iSpirit 1248G 交换机

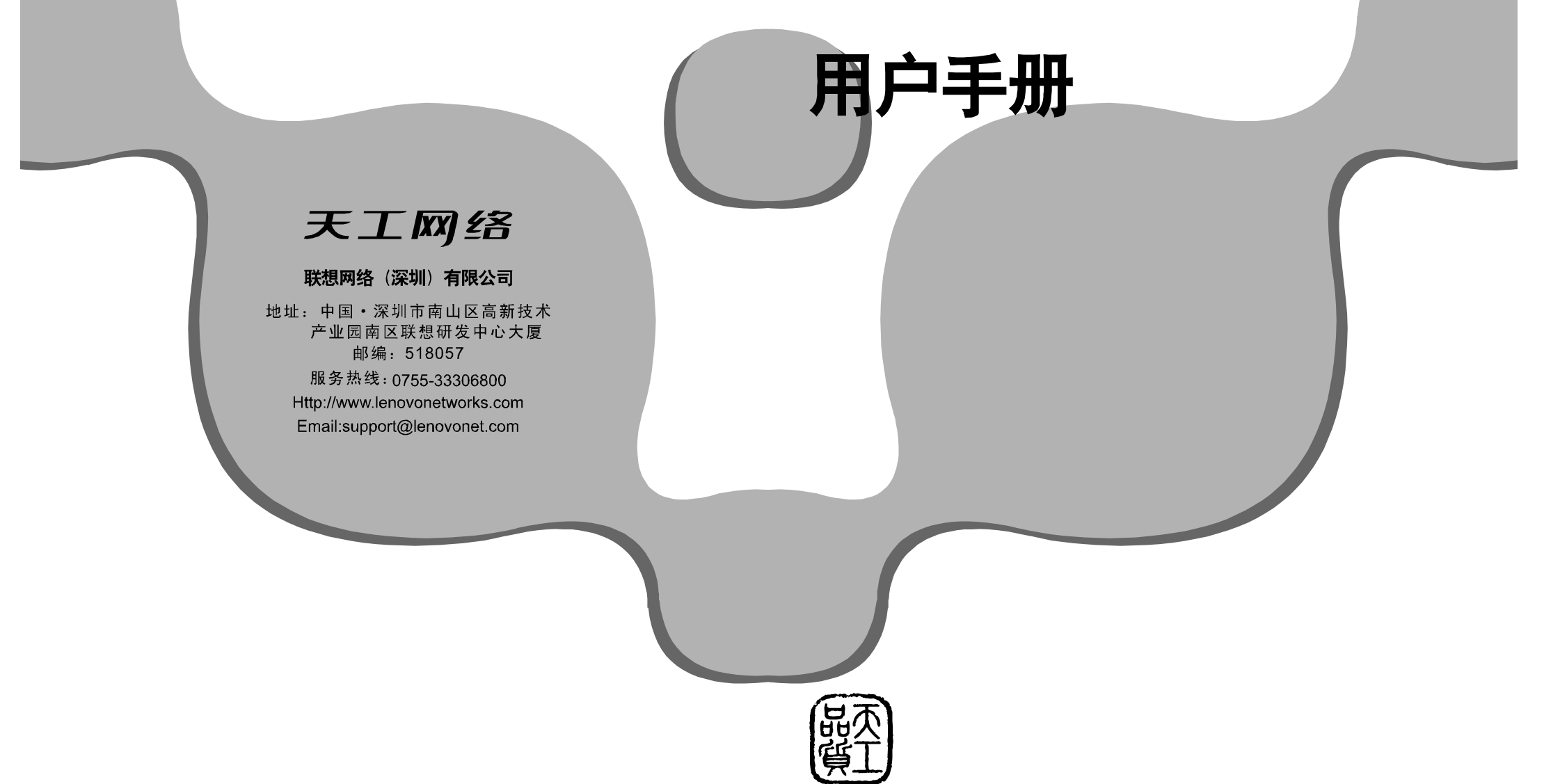

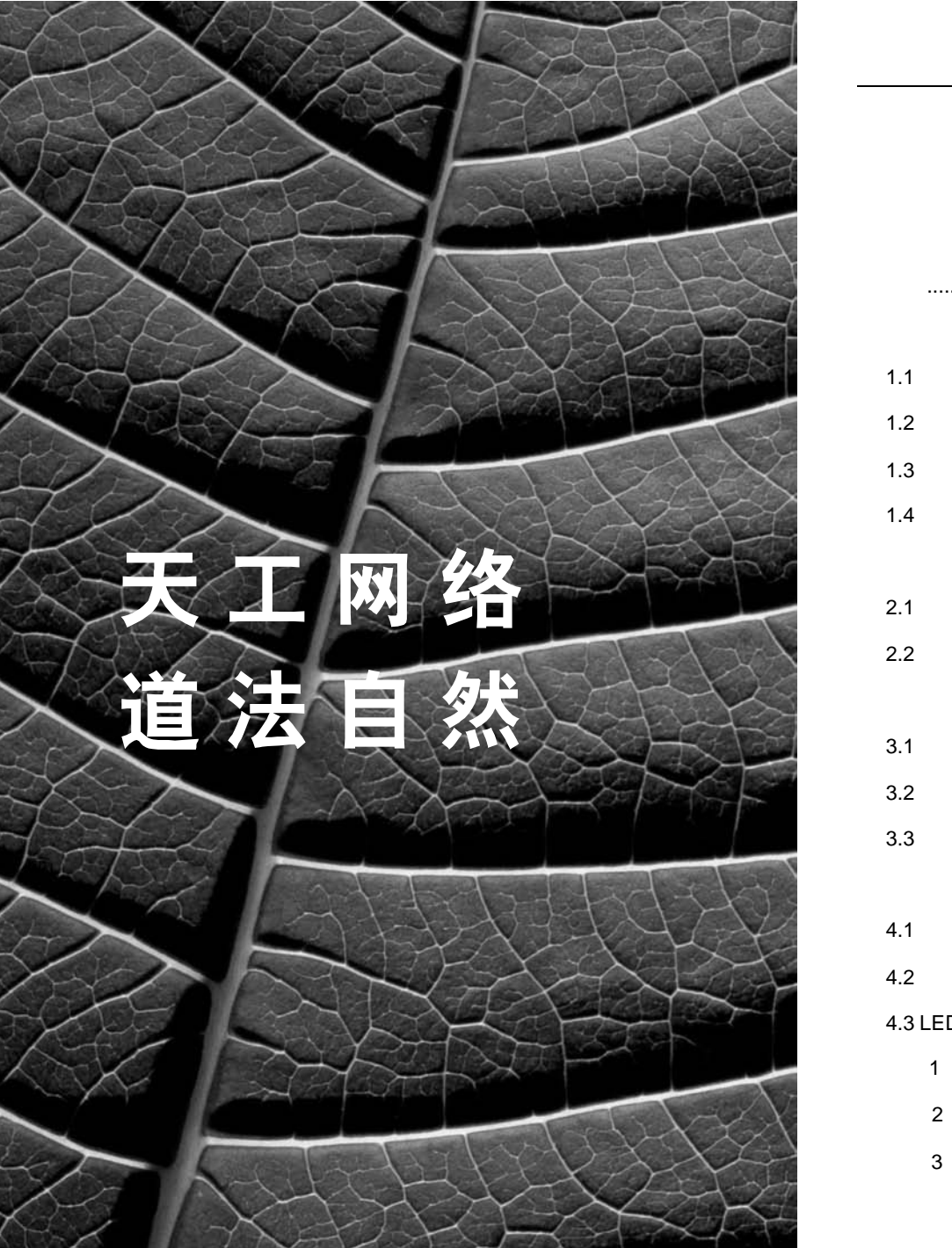

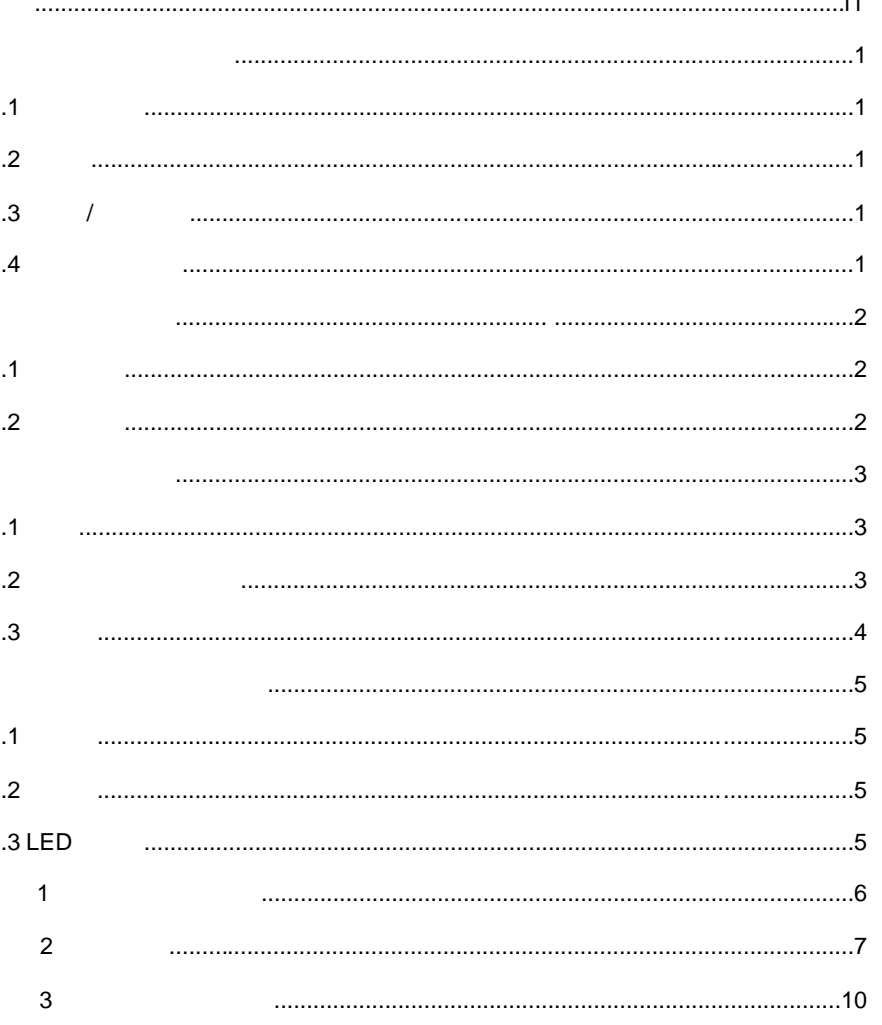

天工网络

 $\ddot{\phantom{0}}$ 

©2004

" " " lenovo" " "

0755-33306800 http://www.lenovonetworks.com

support@lenovonet.com

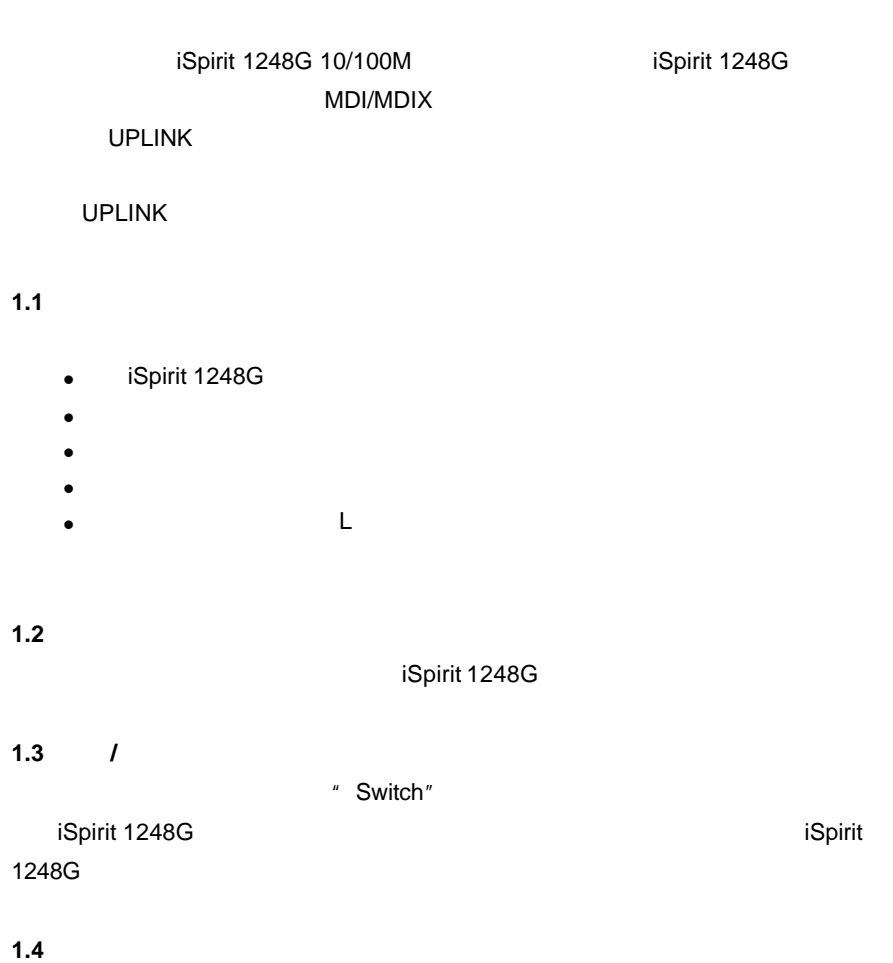

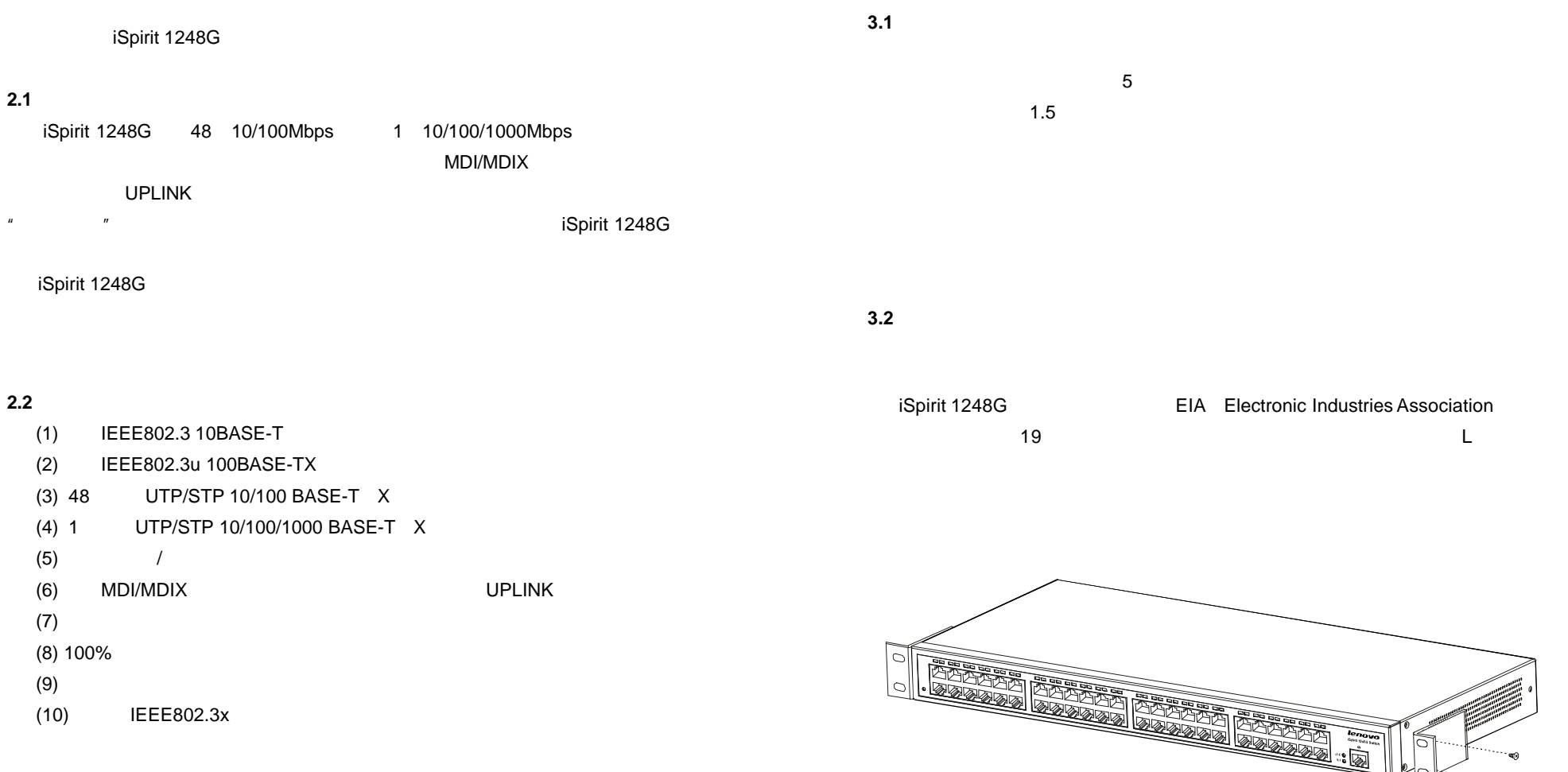

 $\sim$ 

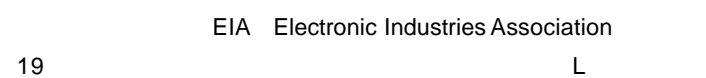

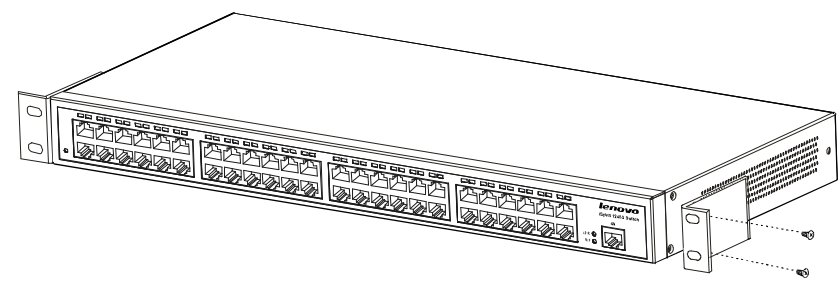

3.1 L iSpirit 1248G

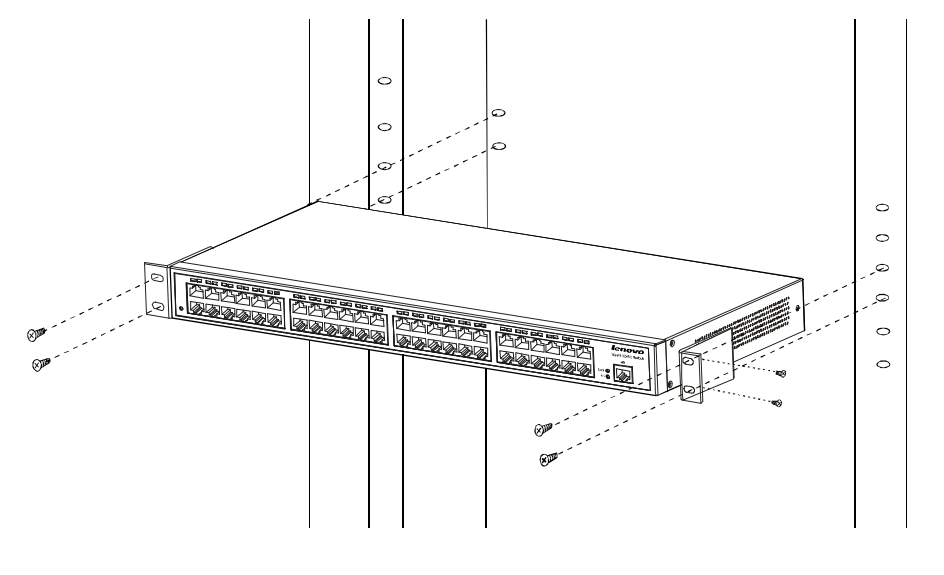

LED

 $3.2$ 

# **3.3** 初始化

iSpirit 1248G **AC 180-264V 47/63Hz** , 大,连续机将自动进行为,交换机将自动进行为,交换机将自动进行

(1)

(2) LED

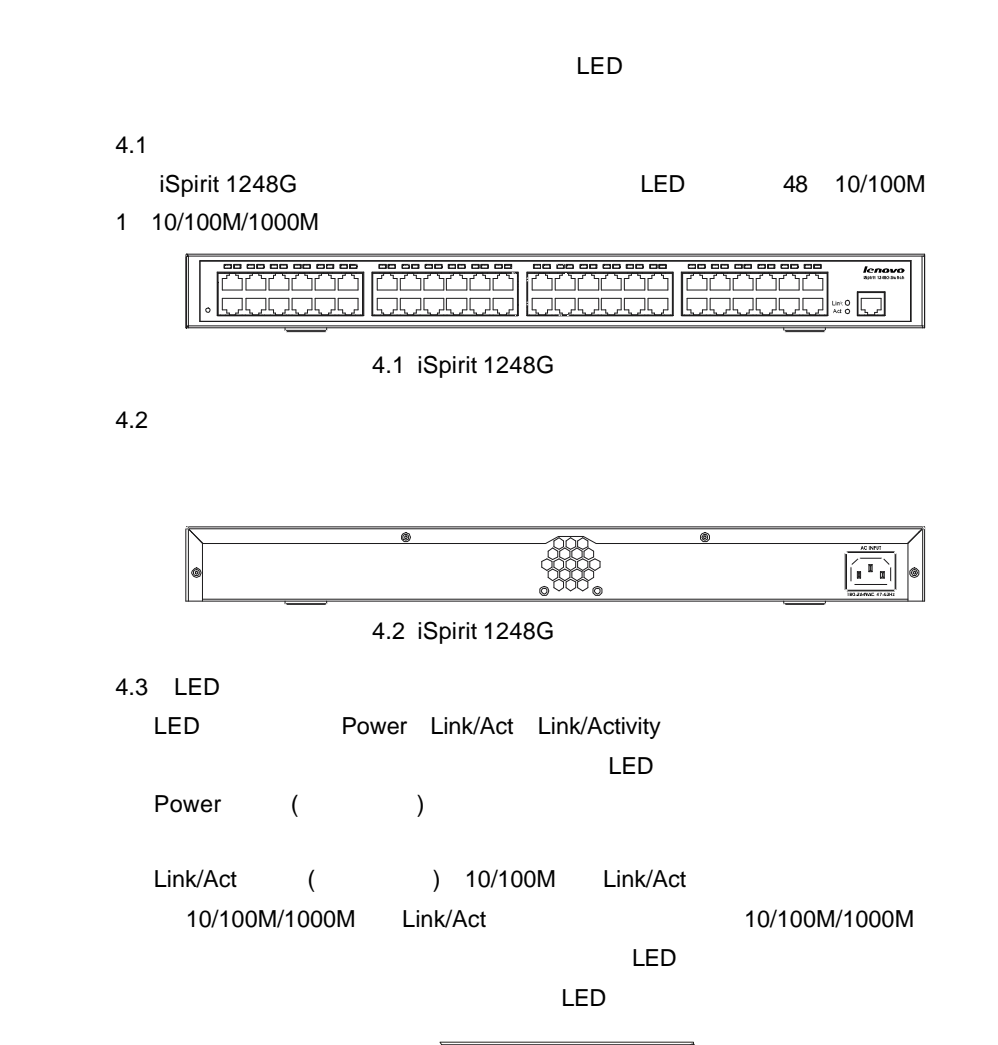

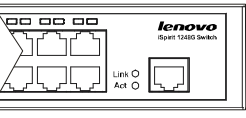

4.3 iSpirit 1248G LED

1 技术资料详细说明

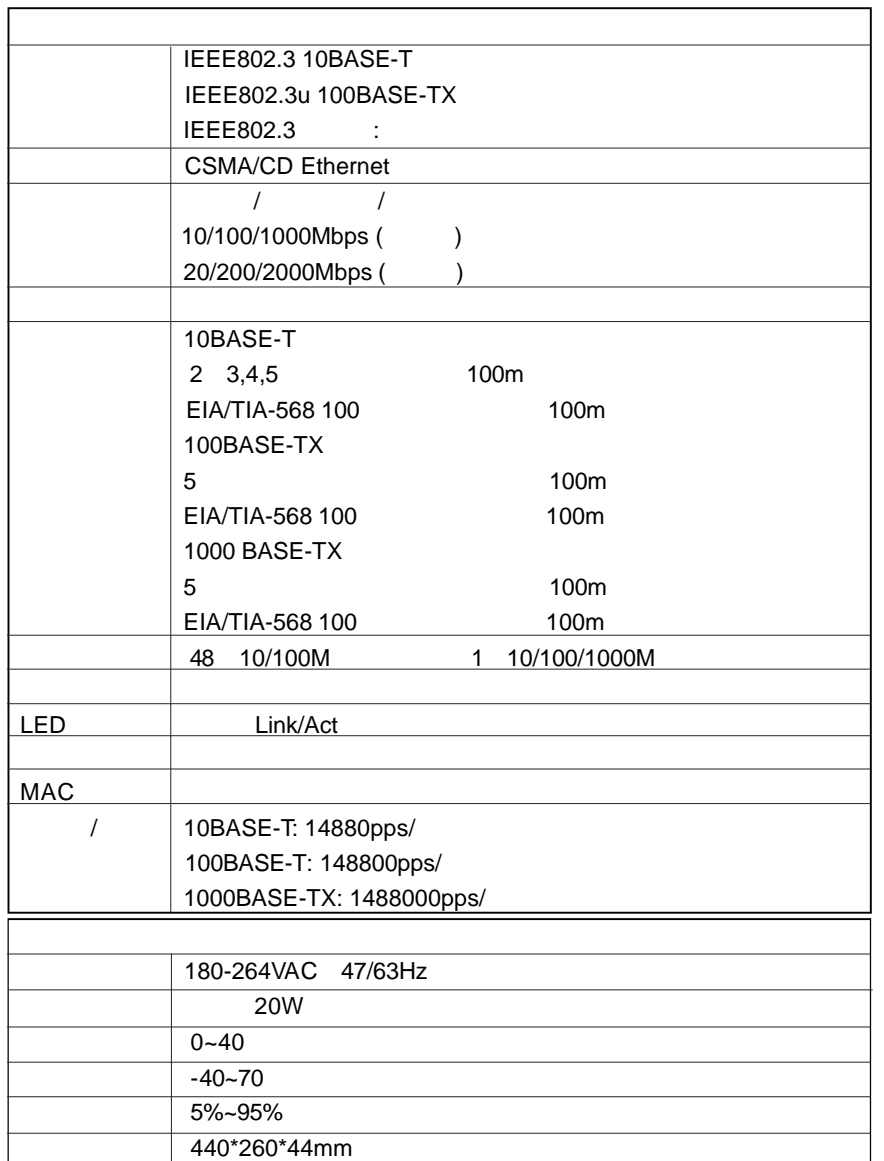

附录2

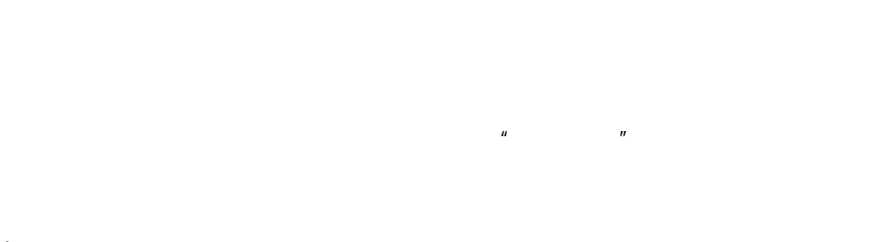

1  $\mathcal{L}$  $n$ 

# 2 5x8

#### 0755-33306800 **Only a manufacture of the set of the set of the set of the set of the set of the set of the set of the set of the set of the set of the set of the set of the set of the set of the set of the set of the set o**

3

#### $0755-33306800$

4 4  $4$ 

# 5 5 \*8

8  $\sim$  0.4  $\sim$  0.4  $\sim$ 

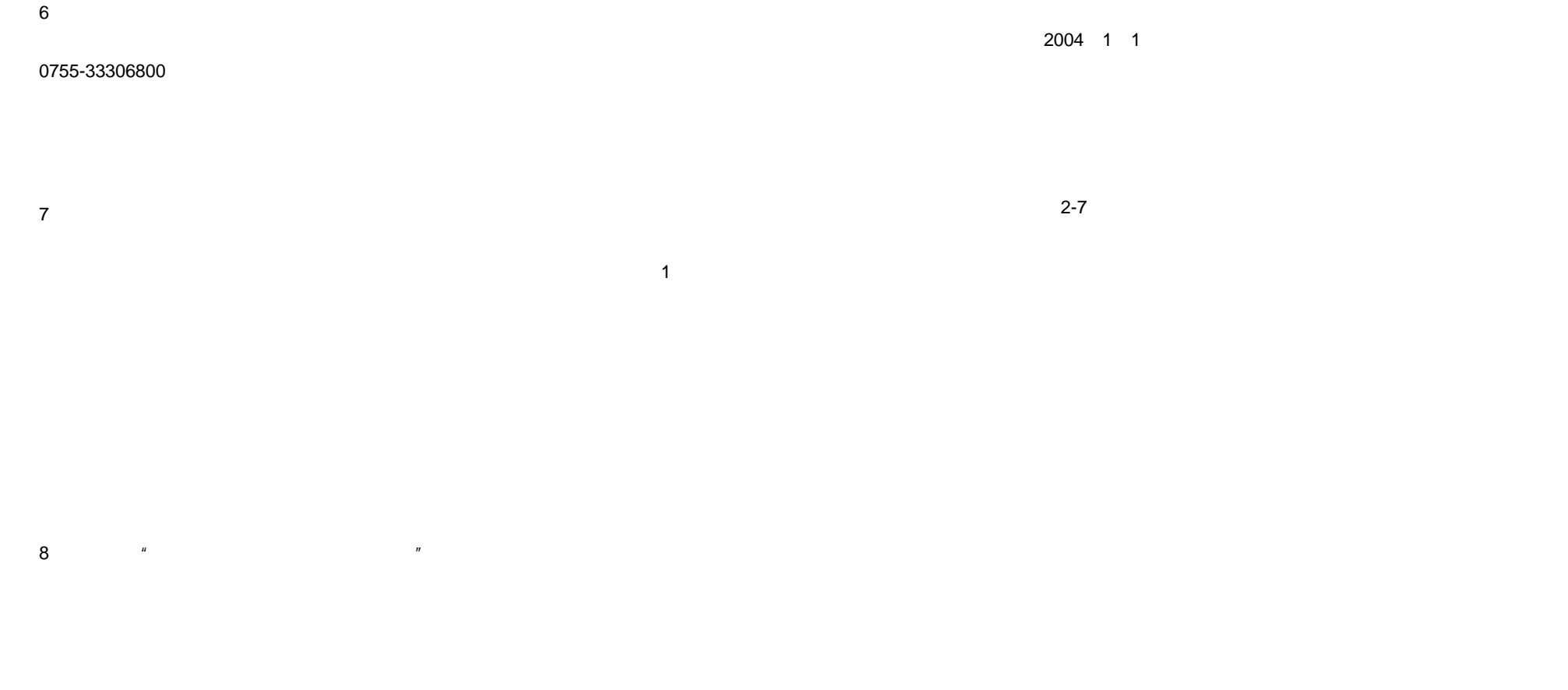

9 、特别提醒

# $3 \hskip 1.5cm$

# 1.

 $010 - 62968041$   $''$  $\sim$  0668"  $\frac{u}{\sqrt{2\pi}}$  $\mathbf{1}^n$   $\mathbf{u}$   $\mathbf{1}^n$   $\mathbf{v}$  $\frac{u}{\sqrt{2\pi}}$  $\boldsymbol{m}$  $\frac{1}{\sqrt{1-\frac{1}{2}}\sqrt{1-\frac{1}{2}}\sqrt{1-\frac$  $($   $)$  $($ \*\*\*\*\*\*\* #

冒。"  $\mathbb{R}$  $\overline{u}$ N

### $95010315$ 2.

### 95670315

 $''$  and  $($  ) and  $''$  and  $''$  and  $''$  and  $''$  and  $''$  and  $''$  and  $''$  and  $''$  and  $''$  and  $''$  and  $''$  and  $''$  and  $''$  and  $''$  and  $''$  and  $''$  and  $''$  and  $''$  and  $''$  and  $''$  and  $''$  and  $''$  and  $''$  and  $''$  and  $''$  and  $''$  $\mathbf{u}$ 

### 3.

www.east2001.com

#### 联系电话: 。 0755-33306800

10